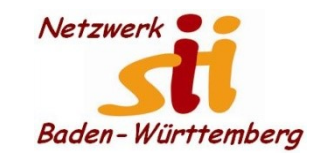

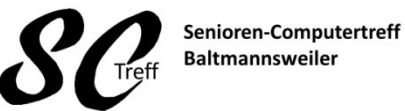

Computerwissen für Alle im Seniorenrat Baltmannsweiler

#### **Fotografieren**

Die Kameras in Smartphones werden immer besser und ersetzen zunehmend die klassische Digitalkamera.

Die gestiegene Qualität der Bilder und der

-hab ich immer dabei- Faktor spielt dabei eine große Rolle.

Z. Teil können sie auch aus dem Sperrbildschirm heraus Schnappschüsse erstellen.

Sie können die Kamera zwischen vorne und hinten wechseln

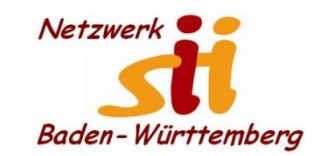

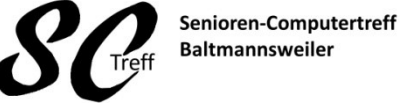

**Baltmannsweiler** 

Computerwissen für Alle im Seniorenrat Baltmannsweiler

#### **Fotografieren**

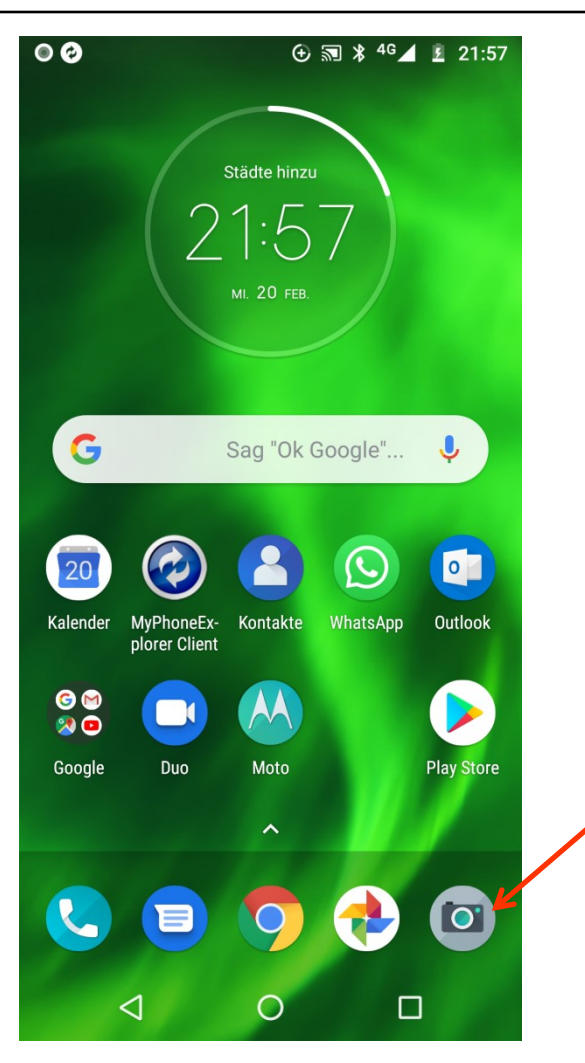

Mit diesem Icon aktivieren Sie die Kamera

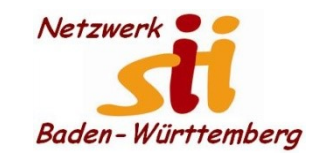

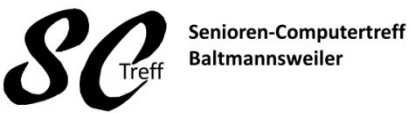

Computerwissen für Alle im Seniorenrat Baltmannsweiler

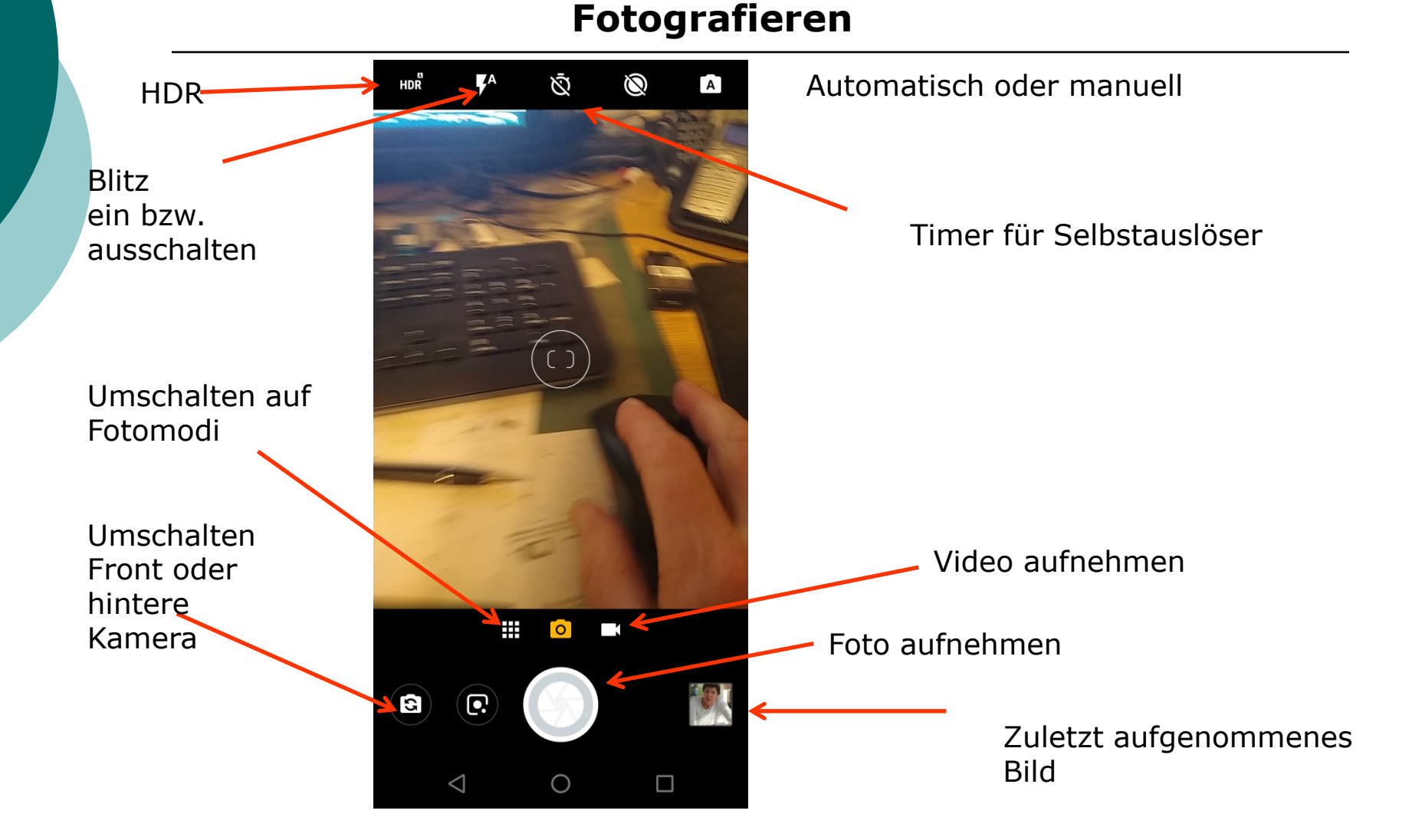

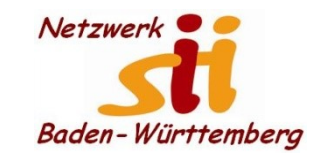

#### **Fotografieren**

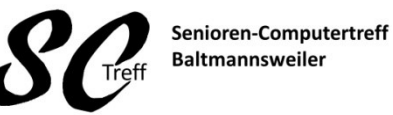

Computerwissen für Alle im Seniorenrat Baltmannsweiler

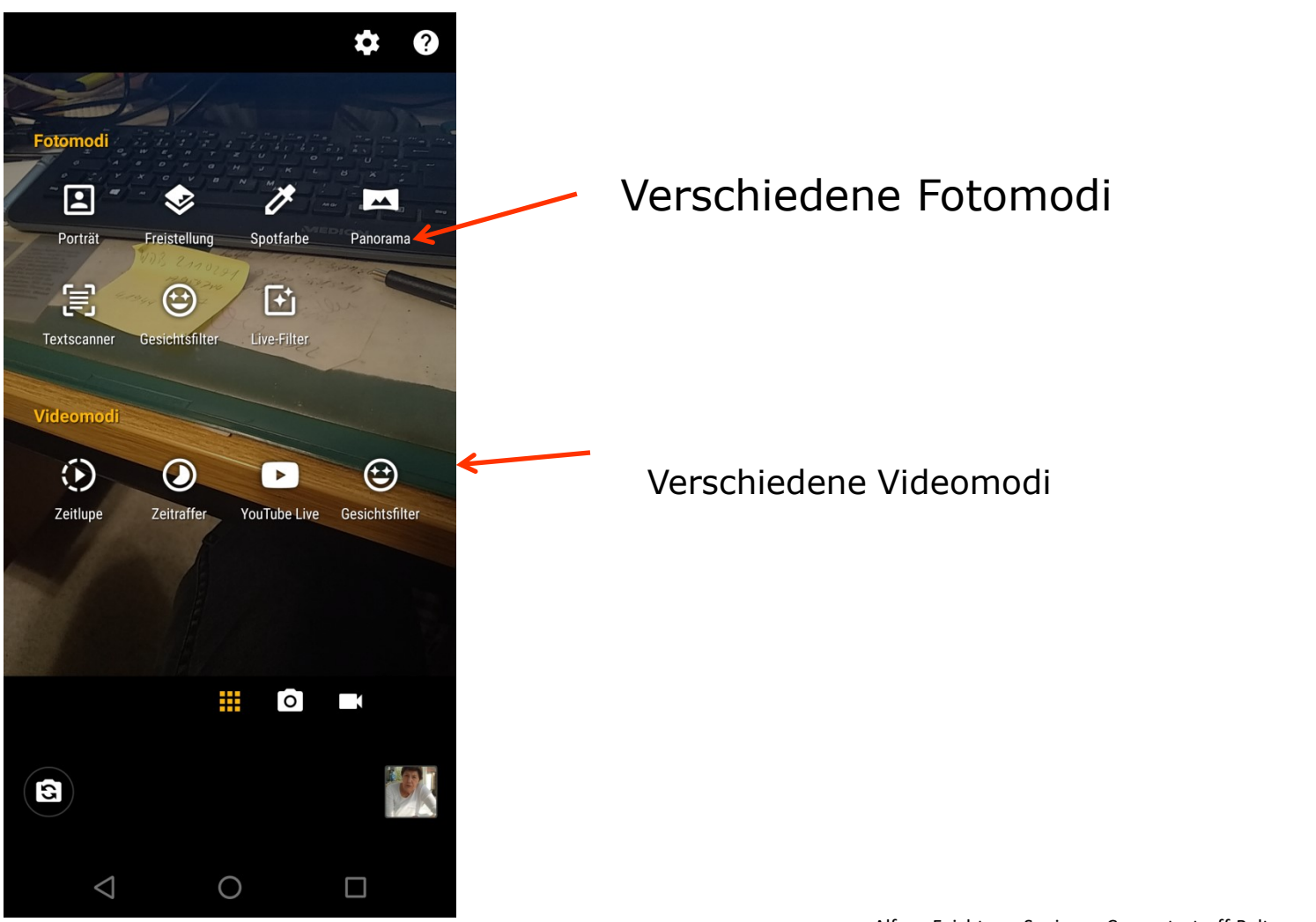

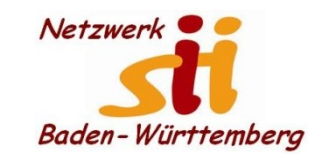

#### **Fotografieren**

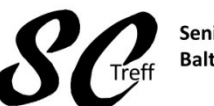

Senioren-Computertreff **Baltmannsweiler** 

Computerwissen für Alle im Seniorenrat Baltmannsweiler

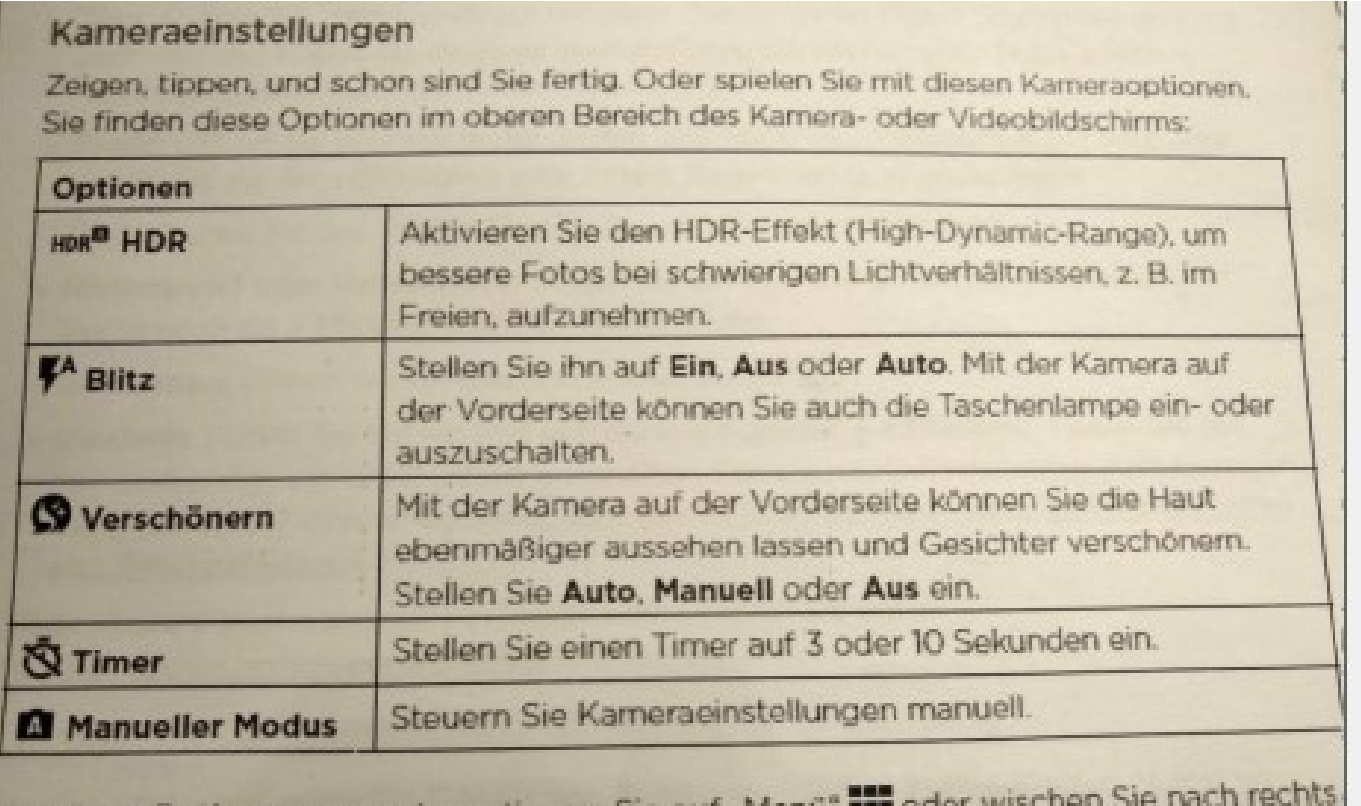

Um diese Optionen anzuzeigen, tippen Sie auf "menu-**BIRDS** auf dem Kamerabildschirm:

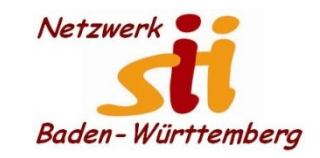

#### **Fotografieren**

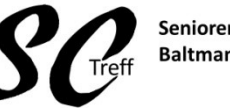

Senioren-Computertreff **Baltmannsweiler** 

Computerwissen für Alle im Seniorenrat Baltmannsweiler

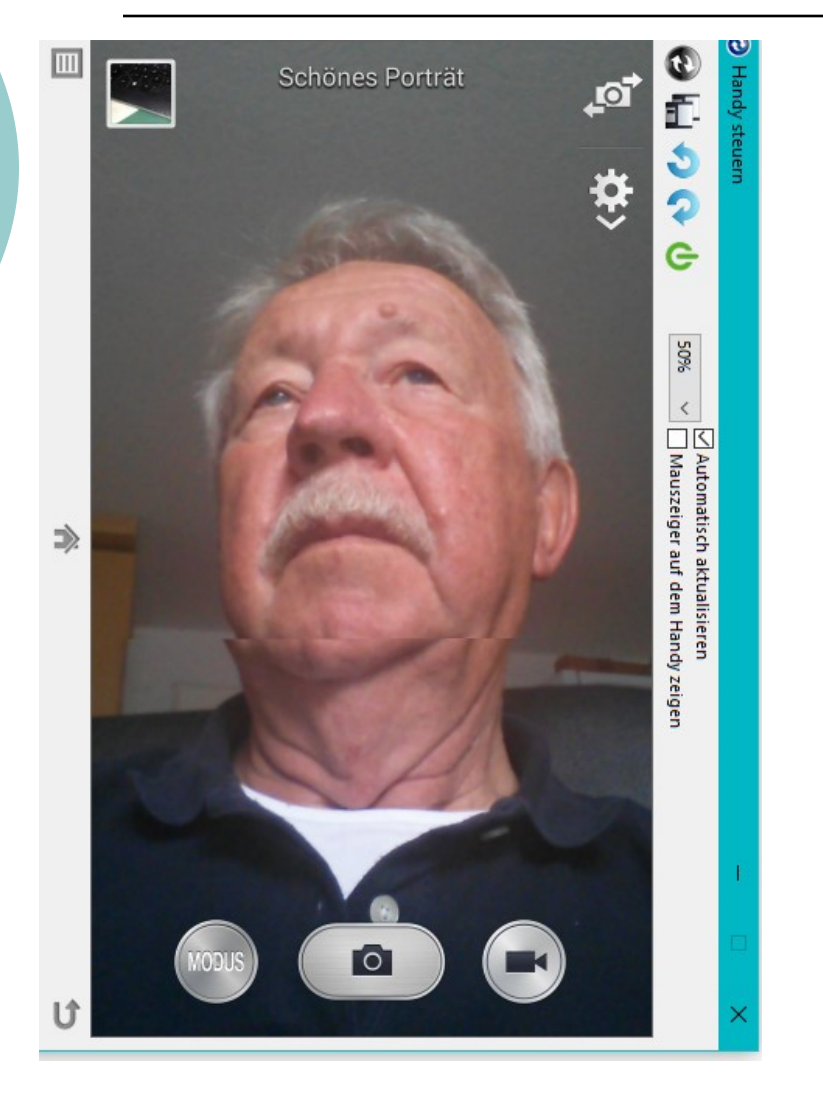

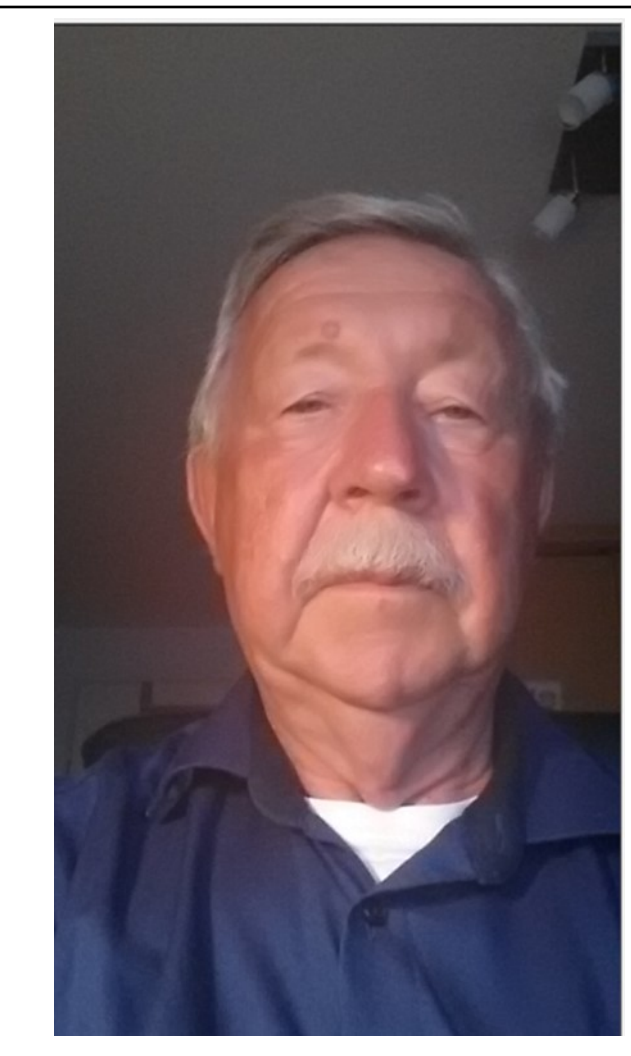

Alfons Feichtner, Senioren-Computertreff Baltmannsweiler

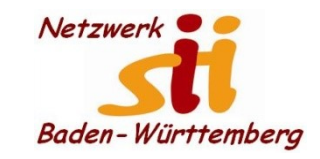

#### **Fotografieren**

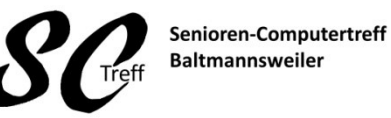

Computerwissen für Alle im Seniorenrat Baltmannsweiler

#### Achtung

Durch das Aktivieren von Standort-Tags werden Angaben zum geografischen Standort an alle Bilder angehängt, in alle Bilder eingebettet und in allen Bildern gespeichert. Gehen Sie daher beim Senden, Teilen, Verbreiten, Übertragen und Kopieren dieser Bilder vorsichtig vor, da sie den Standort enthalten, an dem sie aufgenommen wurden.

Abbrechen OK

Alfons Feichtner, Senioren-Computertreff Baltmannsweiler

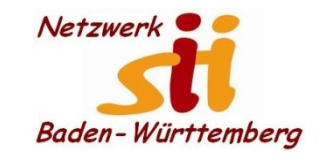

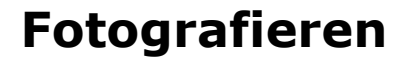

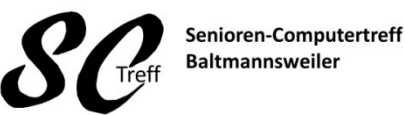

Computerwissen für Alle im Seniorenrat Baltmannsweiler

Die Bilder, die die Kameras machen sind in der Regel recht gut. Aber es gibt größere Unterschiede bei den einzelnen Herstellern. Die Pixel-Zahl sagt uns einiges über die Qualität. Auch die Schnelligkeit der Auslösung ist zu beachten.

Die gemachten Fotos werden in einem Ordner Galerie bzw. Foto gespeichert und können dort eingesehen werden.

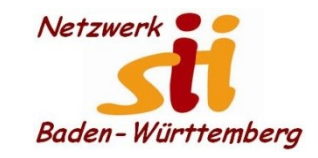

**Telefonieren**

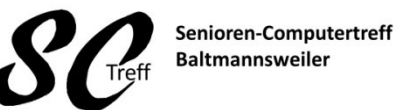

Computerwissen für Alle im Seniorenrat Baltmannsweiler

# **Dieses war das Kapitel fotografieren mit dem Smartphone.**

# **Sind hierzu noch Fragen?**

Alfons Feichtner, Senioren-Computertreff Baltmannsweiler